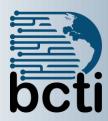

# Microsoft<sup>®</sup> Word 2016 Level 2

**Course Description:** This course is the second in a series of three Microsoft® Office Word 2016 courses. You will learn to create complex documents in Microsoft® Word 2016 by adding components, such as, customized lists, tables, charts, and graphics. You will also create personalized Microsoft® Word 2016 efficiency tools. This Word course is designed for persons who create and modify standard business documents in Microsoft® Word 2016, and who need to learn how to use the program to create or modify complex business documents.

**Duration:** Instructor-led, group-paced, classroom-delivery learning model with structured hands on activities – 7 hours (1 day)

Course Objectives: To learn to create, edit, and enhance standard business documents using Microsoft® Office Word 2016.

## Upon successful completion of this course, students will be able to:

- Customize tables and charts
- Modify pictures in a document
- Create customized graphic elements
- Insert content using Quick Parts
- Create a Word form

Prerequisite: Microsoft® Word Level 1 or comparable Word experience.

# **Course Outline**

## **Insert Content Using Quick Parts**

- Create a Quick Part
- Add Quick Parts to a document
- Use the Building Blocks Organizer

### **Customize Tables**

- Create a table
- Use table features
- Insert/delete rows and columns
- Sort table data
- Apply borders and shading
- Using the border painter

### **Customize Graphic Elements**

- Insert Word Art, Online Pictures (Clip Art), Pictures
- Use advanced layout options
- Create watermarks

# **Customize Drawing Objects**

- Create a drawing object
- Apply fill color/3-D effects
- Resize/format/change object
- Use Smart Art

### **Use Chart Creation Features**

- Create a chart (in Word and from Excel)
- Edit datasheet and chart type

#### **Insert Online Media**

## **Use Themes and Styles**

- Apply a style
- Create/modify a Style
- Use a document theme

# **Create a Table of Contents**